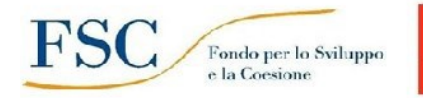

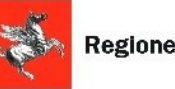

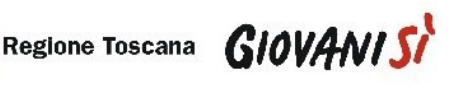

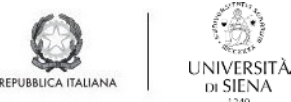

## **Collaborazioni studentesche Bando P2P3 Help**

## **1. Inizio attività**

1.1. Lo studente è tenuto a mettersi in contatto con il referente della struttura assegnata per programmare l'attività da svolgere

1.2. Lo studente e il referente della struttura ospitante compilano e firmano il modulo di accettazione incarico (file: *Modulo accettazione incarico*)

1.3. Il referente della struttura invia il modulo di accettazione all'Ufficio borse e incentivi allo studio **tramite protocollo tra uffici** nel momento in cui lo studente inizia la collaborazione **indicando nell'oggetto del protocollo il nome e cognome**

## **2. Svolgimento delle attività**

2.1 Durante lo svolgimento delle attività lo studente deve compilare il timesheet delle presenzegiornaliere (file: *Timesheet delle presenze giornaliere*)

## **3. Termine delle attività e richiesta di pagamento**

3.1 A conclusione della collaborazione il referente della struttura invia **con protocollo tra uffici** all'Ufficio borse e incentivi allo studio:

- 1. la richiesta di pagamento (file: *Richiesta pagamento del referente struttura*) compilata e firmata digitalmente dal referente
- 2. il modulo FSC (file: *Domanda di iscrizione FSC - Regione Toscana - Progetto GiovaniSì*) compilato e firmato dallo studente
- 3. il timesheet delle presenze giornaliere firmata dal referente e dallo studente
- 4. la relazione finale sulle attività svolte redatta e firmata dallo studente e dal referente

3.2 Dopo aver inviato con protocollo tra uffici la documentazione precedentemente indicata è necessario inviare in **copia originale** all'Ufficio borse e incentivi allo studio con posta interna la seguente documentazione, scrivendo sulla busta "**Bando collaborazioni studentesche P2P Help – GIÀ PROTOCOLLATO":**

- 1. l'accettazione incarico studente già trasmessa con protocollo tra uffici all'inizio dell'attività
- 2. il modello FSC compilato e firmato dallo studente
- 3. il timesheet delle presenze giornaliere firmata dal referente e dallo studente
- 4. la relazione finale sulle attività svolte redatta e firmata dallo studente e dalreferente

3.3 Lo studente deve controllare di aver inserito (o aggiornare in caso di variazione) nella **sezione anagrafica della segreteria on line - area riservata - il codice IBAN (del conto o della carta**: lo studente deve essere l'intestatario o il cofirmatario)

*Pagina web di riferimento:* **[www.unisi.it/didattica/borse-e-incentivi-allo-studio/attivita-studenti-tempo-parziale](http://www.unisi.it/didattica/borse-e-incentivi-allo-studio/attivita-studenti-tempo-parziale)**

*Per ogni chiarimento:* Anna Majuri – Paola Cappelli [bando.150orestudenti@unisi.it](mailto:bando.150orestudenti@unisi.it)